## **Виртуальная выставка: VR экспонат**

*Опыт создания модели подводной лодки «Мир» для Музея Мирового океана (г. Калининград)* Курс ДО «Цифровые технологии в школьном музее»

• Авторы проекта – компания-разработчик

• Описание задачи

• История создания VR-экспоната

• Ограничения проекта

• Ключевые моменты VR-проектирования

• Результаты проекта

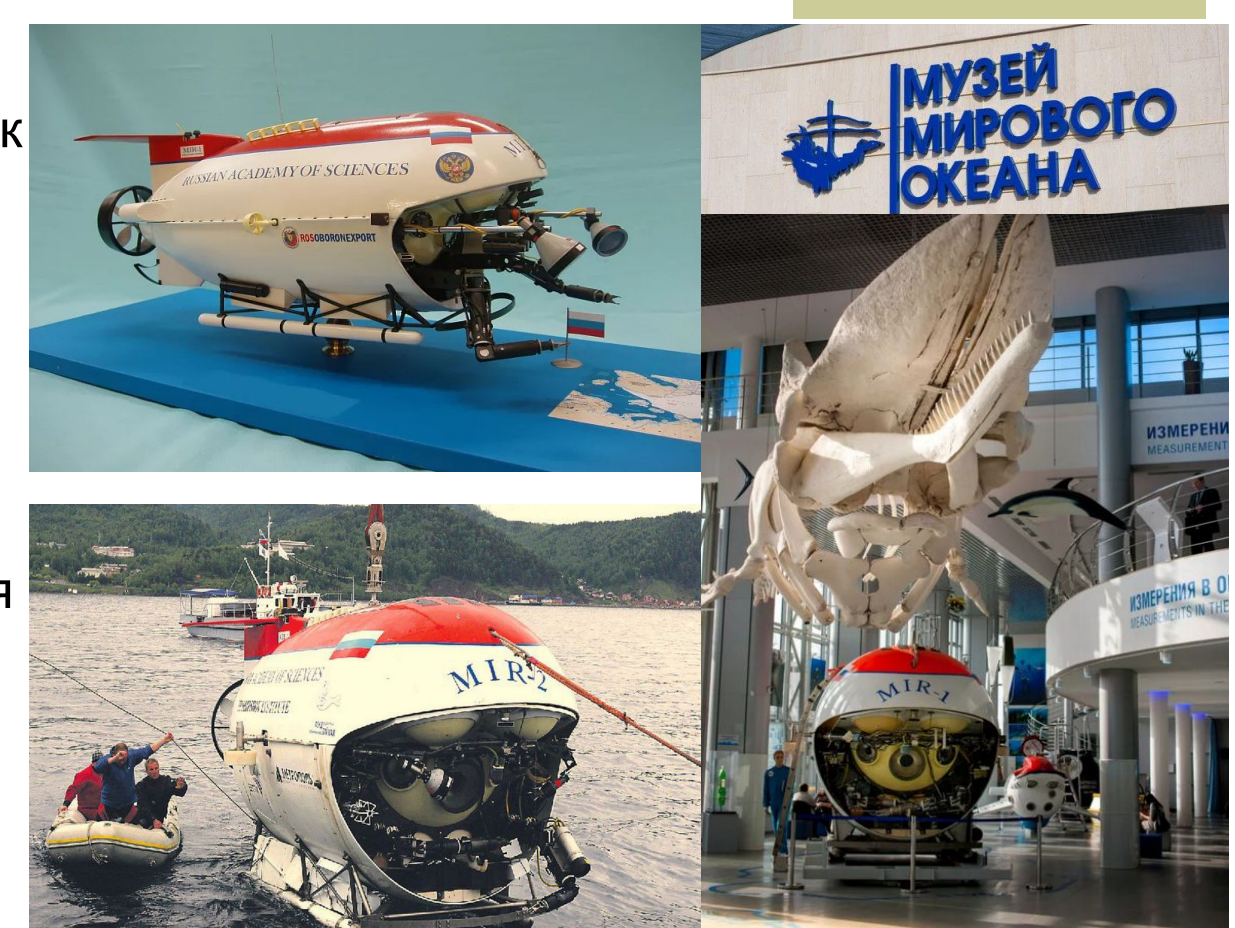

# Авторы (разработчики) проекта

Источник:https://vk.com/@vr360excursion-muzeinyi-vr-kak-**Задача:** Год назад студия VR-разработки iVariant выиграла тендер на разработку игрового VR-экспонатадля Музея мирового океана в Калининграде.

ledoval-tit

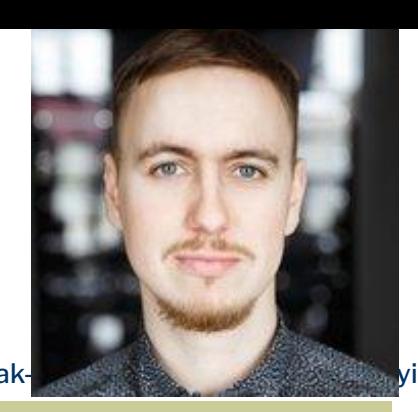

Семен Луканов, CTO компании Varwin, создатель платформы Reality Management System, cооснователь петербургской студии VR-разработки *iVariant* — о кейсе для Музея мирового океана в Калининграде и удаленной работе над историческими VR-

### проектами.

В феврале 2019 года iVariant привлекли \$1 млн от частного венчурного фонда Context Foundation. Компания успела выиграть несколько тендеров, получить в заказчики крупных клиентов и выйти на самоокупаемость.

По прогнозам аналитиков, мировой рынок VR/AR в ближайшие несколько лет покажет стремительный рост и к 2021 году достигнет капитализации в \$108 млрд. Поэтому на сегодняшний день это один из самых перспективных и быстроразвивающихся сегментов для инвестиций.

Источник: https://www.kommersant.ru/doc/4012925

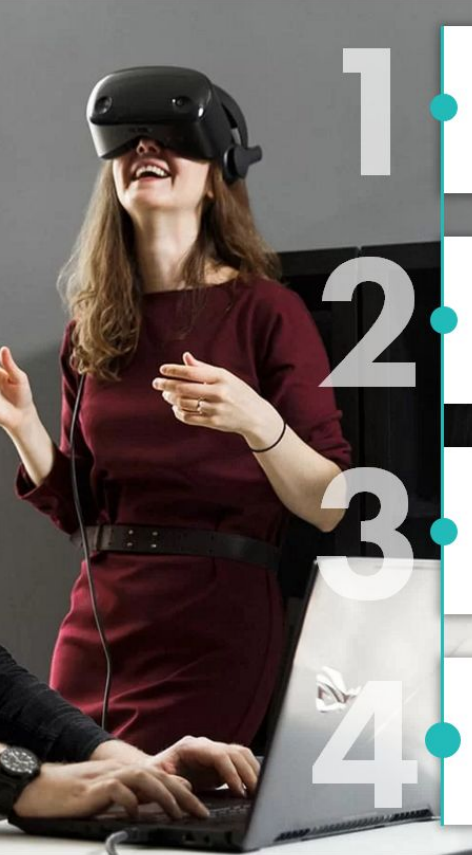

#### Концепция

Основываясь на задачах и пожеланиях клиента, мы делимся эффективными VR решениями в отрасли и разрабатываем концепцию.

#### Подготовка

Мы согласовываем техническое задание, сроки и бюджеты проекта. Подписываем договор и начинаем работу.

#### Разработка

Мы создаем дизайн архитектуры проекта, разрабатываем контент и тестируем проект для интеграции в бизнес процессы клиента Персональный аккаунт-менеджер регулярно оповещает вас о ходе работь

#### Запуск VR проекта

Вы получаете проект вместе с простой инструкцией по использованию. Если у вас возникают вопросы, мы с радостью помогаем и обучаем ваших сотрудников.

# Компания iVariant

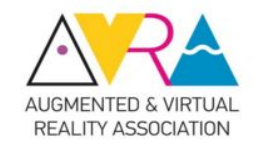

Члены международной ассоциации VR и AR

Источник: **Основное направление:** Управление VR-проектами, созданными на платформе Varwin, не требует навыков разработки, упрощает процессы и позволяет бизнесу расти быстрее.

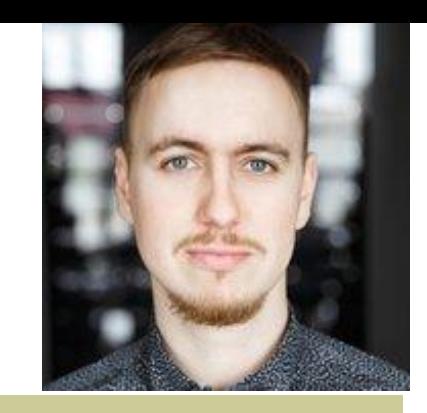

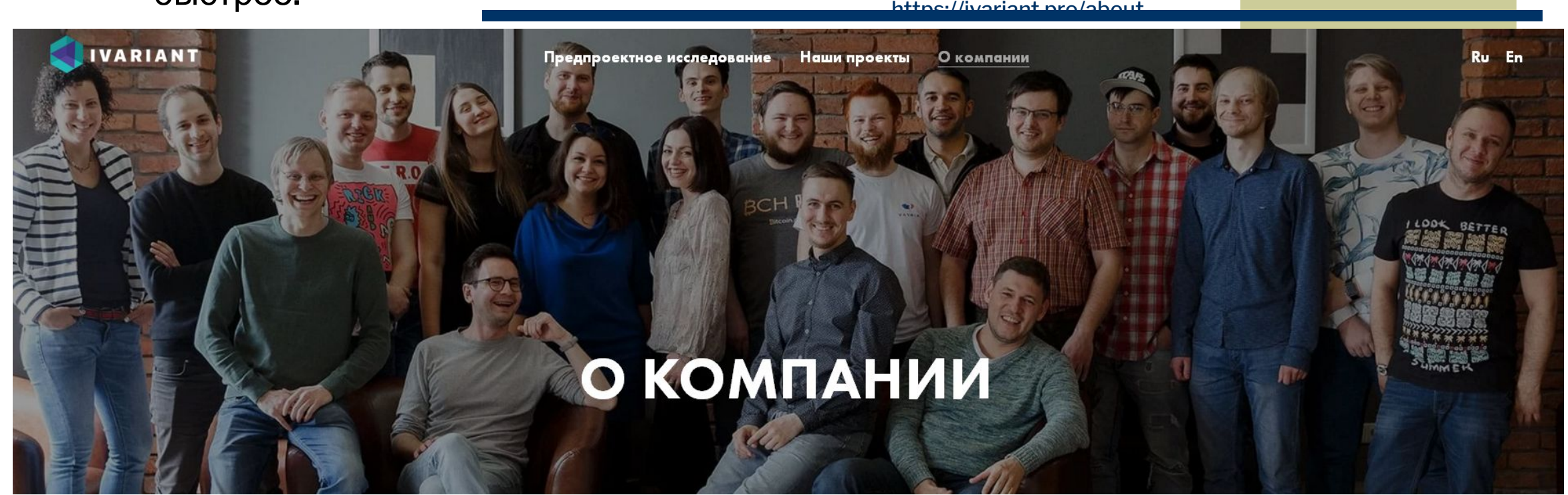

iVariant- это команда разработчиков, инженеров, математиков и других профессионалов, страстно увлеченных технологиями. Более 5 лет мы помогаем компаниям расти с помощью IT-решений, и каждый день убеждаемся, что использование VR значительно упрощает любую бизнес задачу. Мы работаем, чтобы сделать эти преимущества доступными для каждой компании и каждого сотрудника.

Источник: https://ivariant.pro/about

## Игровой VR-экспонат

обломки Титаника и даже установить флаг России на глубине больше 4<br>Источник:https://vk.com/@vr360excursion-muzeinyi-vr-kak-my-vossozdali-apparat-kotoryi-iss ledoval-tit **Задача:** музею требовалось воссоздать в VR глубоководный обитаемый аппарат (ГОА) «Мир», который когда-то помог исследователям изучить тысяч метров.

**История у аппарата яркая:** для съемок собственного «Титаника» его когда-то арендовал сам Джеймс Кэмерон.

**Описание объекта:** Сам аппарат весит 19 тонн и находится в музее как часть экспозиции «Глубина». «Мир» полностью рабочий, но опломбирован и закрыт для просмотра: посетители очень хотят, но не могут заглянуть внутрь. Эту задачу нам и дал решать музей.

**Связь VR-экспоната с экспозицией музея:** Несмотря на то что каждый новый VR-проект решает конкретную задачу заказчика (классический гейминг мы в расчет не берем), VR для музейного пространства не может существовать сам по себе.

**Важные моменты проектирования:** В проекте важно учитывать не только возрастной ценз, но и суть экспозиции — новый экспонат должен не столько выделяться и быть центральным, сколько органично дополнять ее.

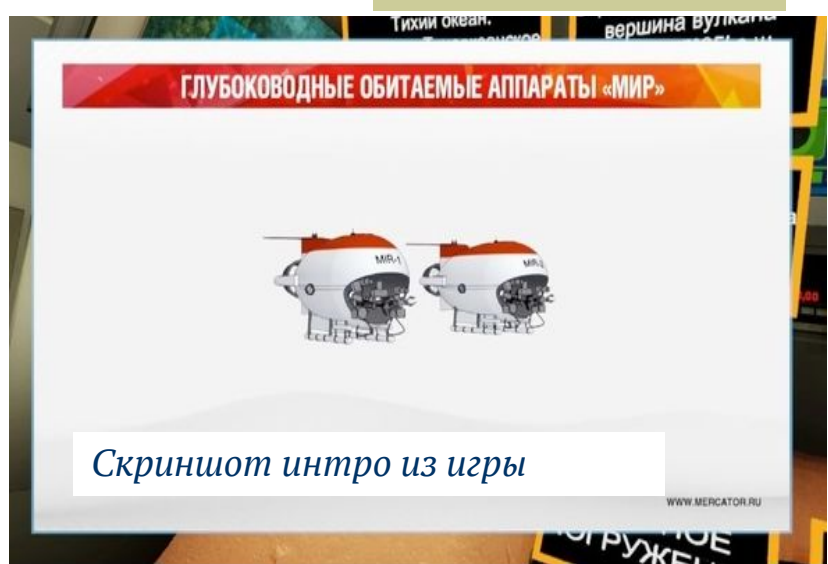

**Справка:** На свете есть всего четыре обитаемых аппарата, которые могут погружаться под воду на такую глубину. Два из них — идентичные друг другу российские «Миры»: «Мир-1» и «Мир-2». Один из них нам и требовалось воссоздать в виртуальной реальности.

# История создания VR-экспоната

алгоритмирование, но и про исследование. The state of over 360 excursion-muzeinyi-vr-kak-my-vossozdali-apparat-kotoryi-iss **Основная проблема** нашего проекта заключалась в том, что не только гости музея, но и мы как VR-разработчики не могли осмотреть аппарат — заглядывать внутрь запрещено из-за консервации. Но VR — не только про разработку и

ledoval-tit

Чтобы качественно воспроизводить реальные локации, процессы или действия в VR, любой команде разработчиков придется работать бок о бок с экспертами. Иногда их нужно искать самим, но чаще заказчики сразу связывают команду с конкретными людьми. Тут разработчикам не обойтись без менеджера проекта: кто-то должен переводить слова экспертов на технарский язык разработчиков.

На время работы нам пришлось стать историкамиреконструкторами: мы изучали чертежи, архивные фотографии аппарата и затонувших объектов, брали интервью у сотрудников музея и самих водолазовглубоководников. Сегодня все они или на пенсии, или трудятся в Институте океанологии в Калининграде.

Эта помощь была очень полезной: благодаря их воспоминаниям и экспертизе нам удалось восстановить в VR не только сам аппарат, но и глубоководные объекты.

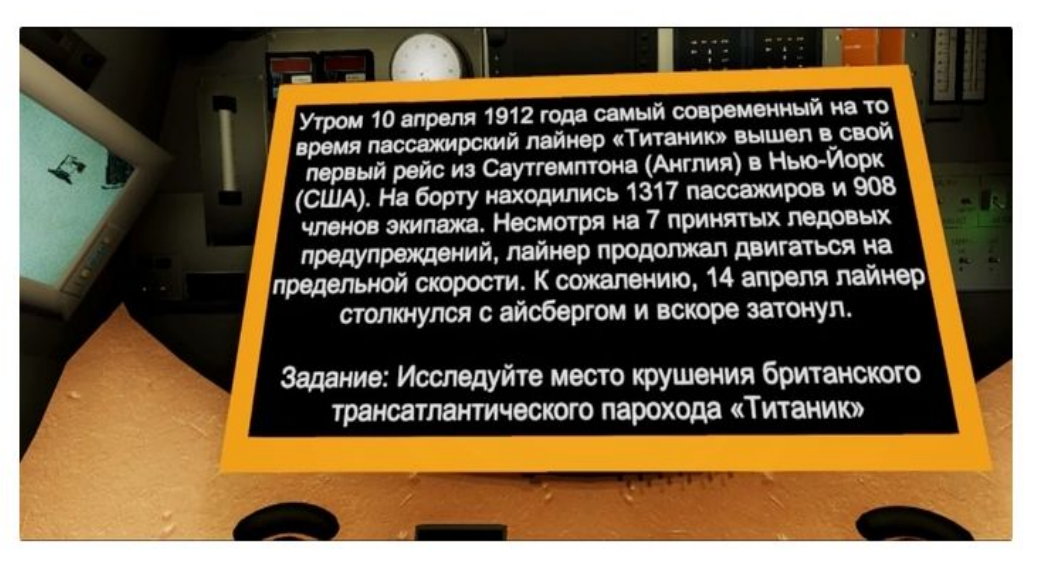

Задание выводится на экран и одновременно зачитывается

# История создания VR-экспоната

проектов — взять из реальности самое лучшее. The Control of Controver and the muzeinyi-vr-kak-my-vossozdali-apparat-kotoryi-iss **В VR можно воссоздать практически все… ...но в музейном пространстве пользователю это не нужно.** Люди любят VR за то, что он позволяет не только сымитировать, но и преобразить реальность. И задача VR-разработчиков игровых

Как и для любой задачи, перед разработкой проекта в VR важно собрать требования заказчика. Виртуальный глубоководный обитаемый аппарат должен был исследовать восемь локаций, которые действительно изучали научные команды. Среди них два корабля, две подводные лодки и шесть природных глубоководных объектов.

Нам пришлось сидеть на двух стульях: с одной стороны, музей требовал максимальной достоверности, а с другой — VR всегда должен учитывать комфорт будущих пользователей.

Поэтому для нашей VR-игры мы допустили некоторые упрощения: например, сократили погружение под воду с реальных двух-трех часов дс тридцати секунд и не стали детально воспроизводить способ управления сложнейшей панелью.

Технология VR сильно продвинулась вперед за последние годы: разработчики могут создать практически любую локацию и воспроизвести любое действие. При этом, несмотря на тренд на реалистичность в гейм- и киноиндустриях, VR-среда остается условностью: пользователю важен процесс, а не максимальная детализация.

Поэтому вся подводная миссия занимает у нашего игрока около пяти минут: за это время он успевает прочитать и прослушать задание, найти объект исследования, подплыть к нему, изучить и сфотографировать. **Важно:** такое упрощение может быть допустимо в простых развлекательных проектах, но не в корпоративных тренингах, где важна

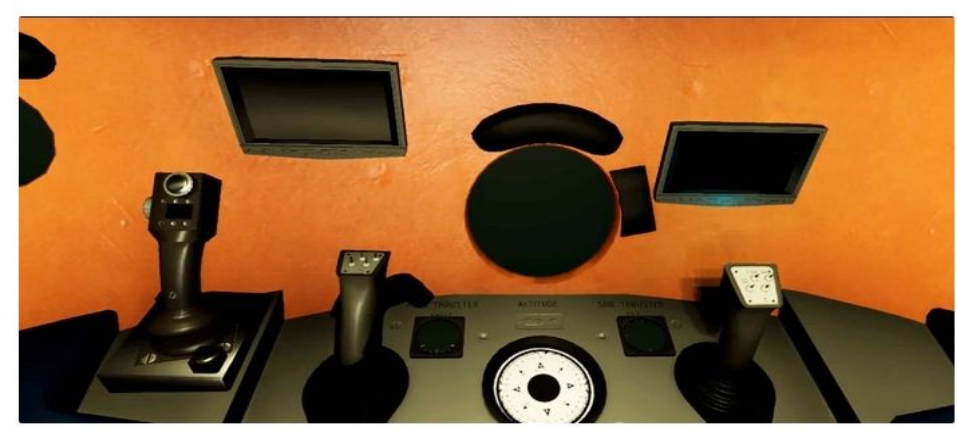

Фрагмент панели управления

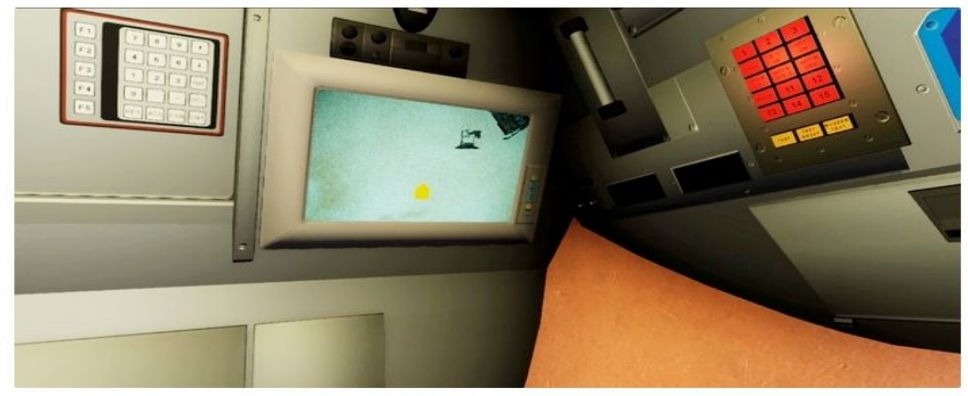

На экране пользователь видит морское дно так, как его видели глубоководники

# Ограничения проекта по созданию VR-экспоната

проектов — взять из реальности самое лучшее. The Control of Controver and the muzeinyi-vr-kak-my-vossozdali-apparat-kotoryi-iss **В VR можно воссоздать практически все… ...но в музейном пространстве пользователю это не нужно.** Люди любят VR за то, что он позволяет не только сымитировать, но и преобразить реальность. И задача VR-разработчиков игровых

•**Аудитория.** В музей приходят не только взрослые, но и дети. Поэтому никаких пугающих и резких происшествий в VR-симуляции.

**•Проходимость**. Интерактивные экспонаты всегда самые популярные, поэтому игра не должна была длиться долго, иначе кто-то из группы, пришедшей в музей, просто не дождется своей очереди. Если проект публичный (скажем, для улицы или того же музейного пространства), важно всегда учитывать проходимость места.

**•Контекст**. Нам нужно было вписать сюжет VR-игры в контекст экспозиции, которая посвящена жизни океанской глубины и глубоководным исследованиям. Сюжеты проекта резонируют с тем, что гость музея может увидеть вокруг — и на витринах, и на интерактивных экранах.

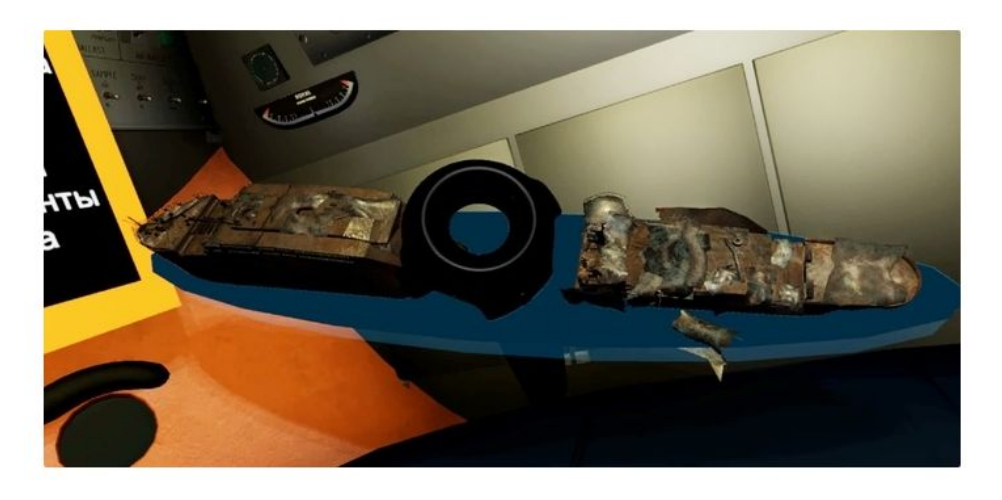

Можно изучить ржавчину на обломках корабля

## Планирование работы – основные этапы

У проектов в виртуальной реальности почти те же этапы разработки, что у и мобильных игр (или игр для ПК). Тут и прототипирование, и графика, и сценарий, и сама разработка.

ledoval-tit

Источник:https://vk.com/@vr360excursion-muzeinyi-vr-kak-my-vossozdali-apparat-kotoryi-iss

- •постановка задачи, обсуждение концепции, проработка дорожной карты — три-четыре дня;
- •изучение референсов от заказчика, коммуникация с экспертами, сбор требований — месяц;
- •разработка и согласование ТЗ две недели;
- •декомпозиция регламентов и черновиков сценария (VR-проект в целом похож на киноленту) — месяц;
- •3D-моделирование и разработка локаций месяц;
- •реализация логики объектов и загрузка их в платформу — одна-две недели.

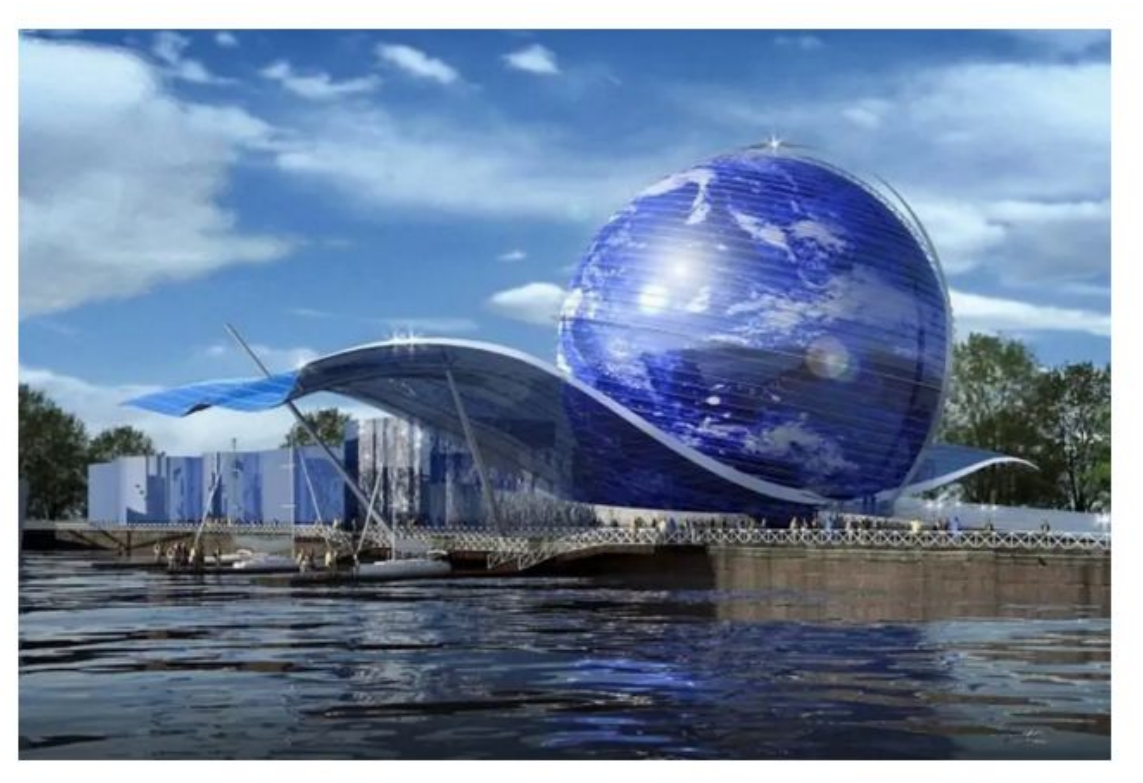

**Музей Мирового океана (г. Калининград)**

## Планирование работы – опыт использования RMS Varwin

RMS (Reality Management System) Varwin - это CMS для виртуальной реальности. Varwin помогает упростить процесс разработки и согласования проекта с клиентом..

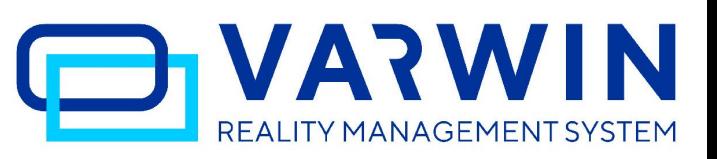

Источник:https://vk.com/@vr360excursion-muzeinyi-vr-kak-my-vossozdali-apparat-kotoryi-iss

**•Время реализации кейса:** 4 месяца. В среднем же на такие проекты стоит закладывать около полугода. Да, VR — очень небыстрая история.

**•Используемые технологии в работе:** RMS (Reality Management System) Varwin. Платформа Varwin и подобные ей позволяют быстро редактировать VRконтент, а заказчику — сразу видеть все изменения.

**Тестирование и устранение замечаний:** При этом всегда нужно закладывать время на тестирование и правки от заказчика. Несмотря на то что мы базируемся в Петербурге, а музей — в Калининграде, правок мы практически не получали: все четыре месяца мы постоянно были на связи с музеем и хорошо поняли задачу.

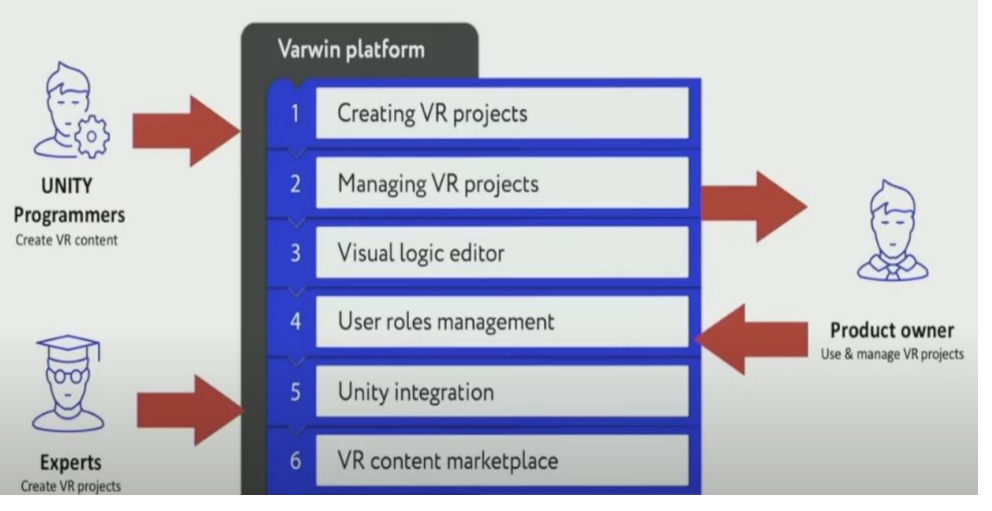

**Возможности программы для разных категорий пользователей**

### **Ссылка на обучающий ресурс программы:**

**https://varwin.readthedocs.io/ru/latest/pla tform/index.html**

## Varwin Reality Management System

КОРПОРАТИВНЫХ ПРОЄКТОВ В <u>ВИРТУАЛЬНОЙ ис**реальности**н</u>бези/index.php/%D0%9F%D1%80%D0%BE%D0%B 4%D1%83%D0%BA%D1%82:Varwin\_Reality\_Management\_System •В июне 2019 года российская компания VarwinВ июне 2019 года российская компания Varwin выпустила платформу Reality Management System, предназначенную для создания привлечения опытных разработчиков.

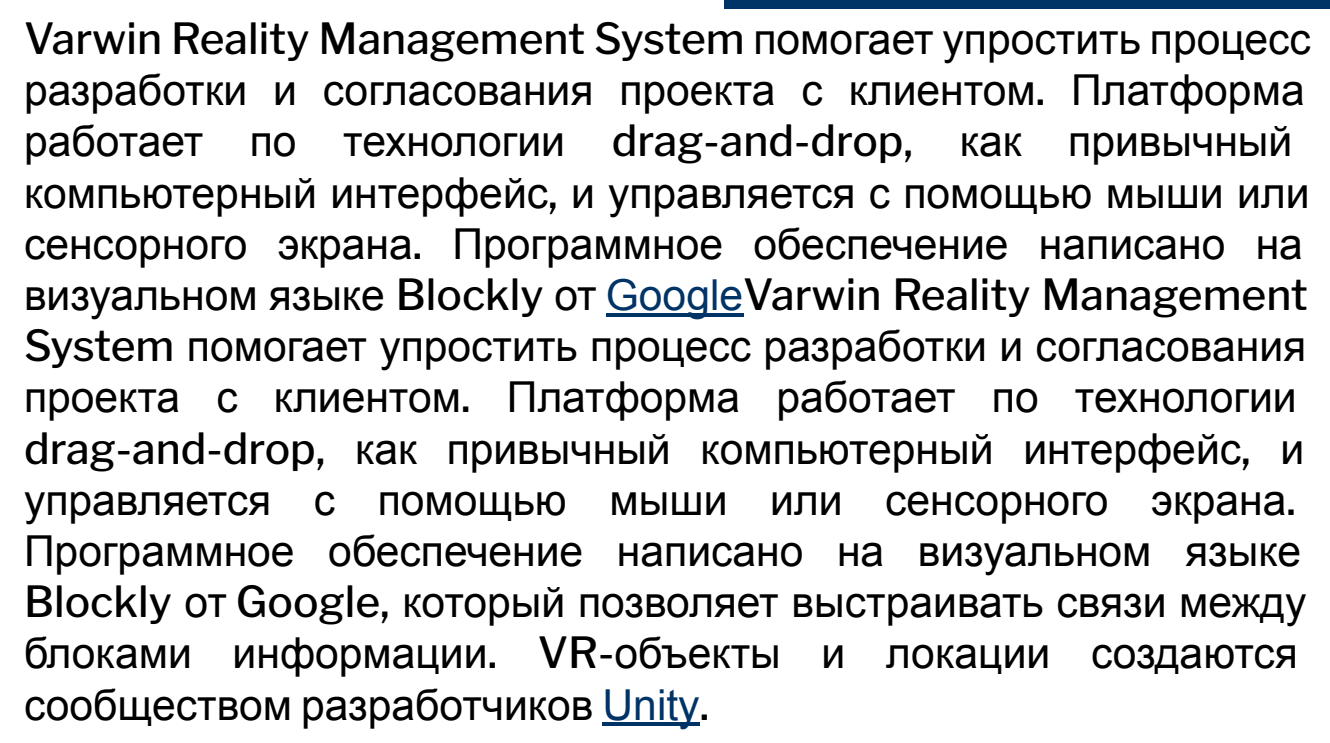

Логические схемы, сцены и объекты можно использовать повторно, поэтому каждый участник команды вносит свой вклад в развитие платформы и упрощает создание для других пользователей. Благодаря такому подходу любой человек с нулевыми навыками программирования может управлять проектами профессионального обучения, интерактивной

редактирование и повышают скорость разработки, используя объекты с ределенной логикой взаимодействия и повторно применяя уже созданные объекты.

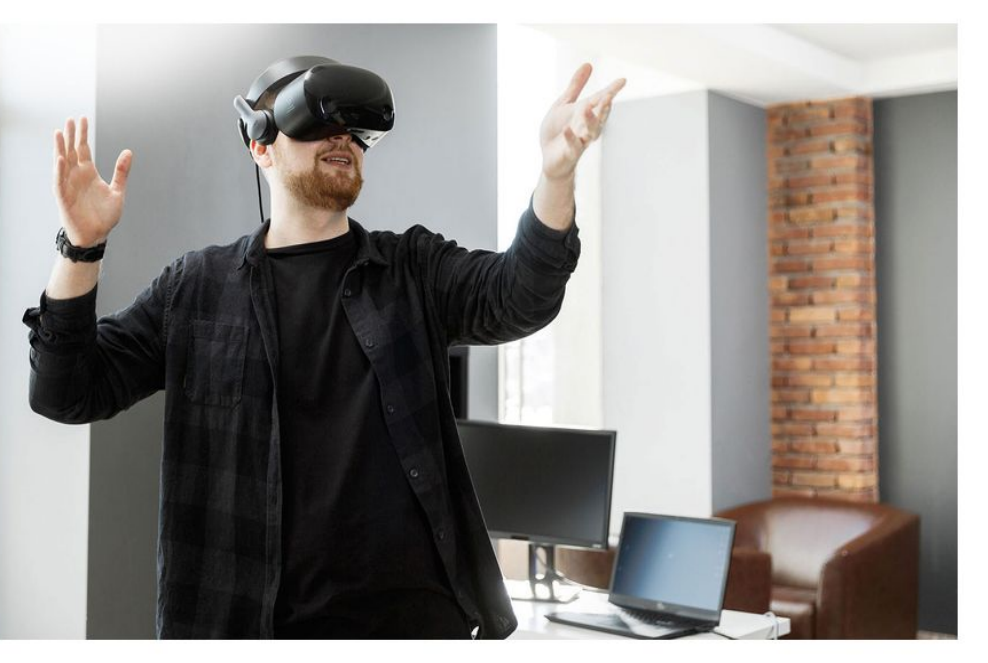

В России выпустили бесплатный инструмент для создания корпоративных VR-приложений без знаний программирования

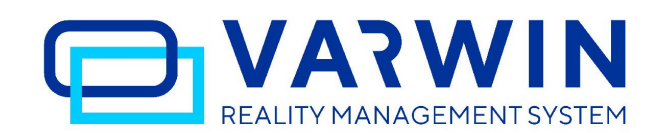

## Ключевые моменты проектирования VR-экспоната

ledoval-tit

## **Предложения должны исходить от разных участников проекта, тогда VR-экспонат может превратиться в VR-игру.**

Источник:https://vk.com/@vr360excursion-muzeinyi-vr-kak-my-vossozdali-apparat-kotoryi-iss

- **•Редактировать сценарий VR-проекта непросто**. Если не пользуетесь платформами для разработки VR-проектов, сразу согласовывайте с заказчиком все готовые объекты, локации и сценарии.
- **•Соблюдайте баланс между реальностью, требованиями заказчика и геймификацией**. Задача любой VR-команды — дать пользователю лучшее из реального.

**•Подходите к проекту творчески**. Не бойтесь брейнстормить и предлагать заказчику свое видение продукта. Вы получите хорошую идею и экономически выгодную реализацию: так наш виртуальный глубоководный аппарат и превратился из предполагаемого визуального экспоната в интересную VR-игру.

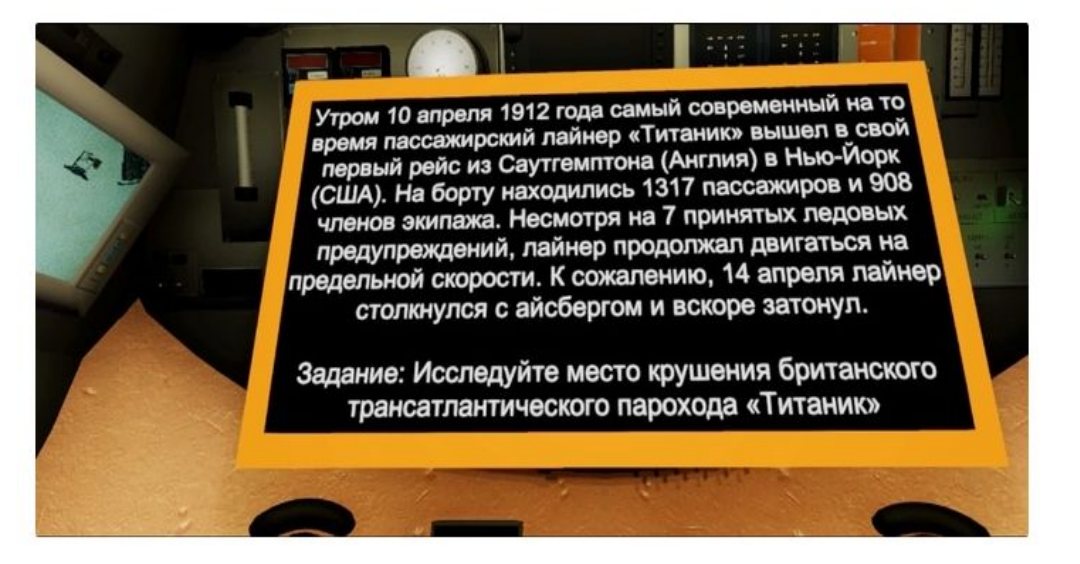

Задание выводится на экран и одновременно зачитывается

## Результаты проекта – мнение разработчика

Многие проблемы, с которыми мы сталкиваемся, связаны с тем, что отрасль все еще находится на начальной стадии развития.

•Создание VR-проектов — это сложный и длительный процесс. После всех этих лет разработки VR-проектов я будто имею степень магистра во многих областях: от банковского дела до океанологии.

•Многие проблемы, с которыми мы сталкиваемся, связаны с тем, что отрасль все еще находится на начальной стадии развития. Хорошая новость в том, что, критически анализируя эти проблемы, мы можем находить эффективные решения, ускорять процесс разработки виртуальной реальности и, наконец, развивать индустрию VR в целом».

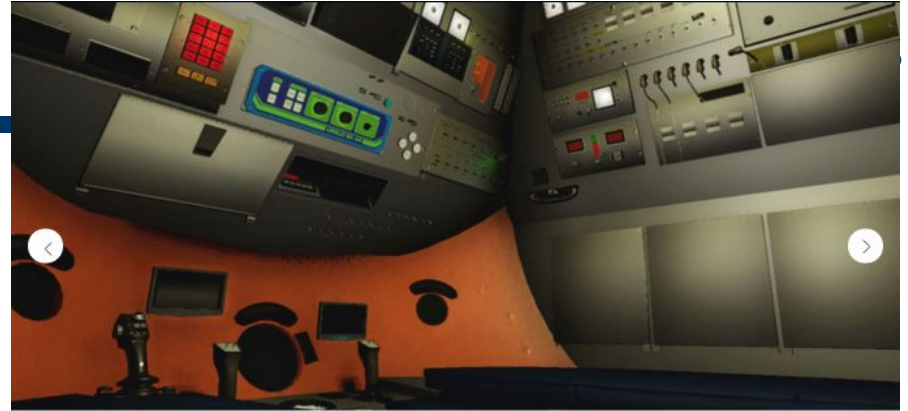

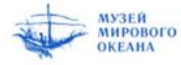

### Музей Мирового Океана

#### Задача

Открыть для посетителей Глубоководный Обитаемый аппарат ГОА "МИР-1", исследовавший обломки Титаника

### Проблема

Доступ к экспонату ГОА "МИР-1" временно закрыт

### Решение

Команда iVariant воспроизвела экспонат в виртуальной реальности и отразила все детали батискафа с помощью 3Dграфики. Но главное - возможности VR позволили добавить в проект интерактивности: дать доступ внутрь батискафа и передать все его возможности. Сегодня посетители могут не только увидеть "МИР-1" своими глазами, но и стать его пилотом, совершив погружение на глубину океана в виртуальной реальности.

### Результаты проекта – для посетителей + другие

### проекты

«Сложнее всего было найти баланс между реалистичностью проекта и удобством пользования для посетителей».

Источник: https://www.rbc.ru/trends/industry/5dd52a319a7947816c991da3

•Команда iVariant не только воссоздала подлодку в VR, но и добавила в проект возможность почувствовать себя исследователем: управлять подлодкой, погружаясь на дно океана.

•«Сложнее всего было найти баланс между реалистичностью проекта (ведь задача музейных экспонатов передавать достоверную информацию) и удобством пользования для посетителей, — говорит Виталий Степанов, руководитель направления разработки индивидуальных решений iVariant. —

•Пришлось сделать некоторые упрощения, например, сократить погружение с двух-трех часов реального времени до 30 секунд. Длина всей подводной миссии не больше пяти минут, чтобы другим посетителям не пришлось долго ждать своей очереди».

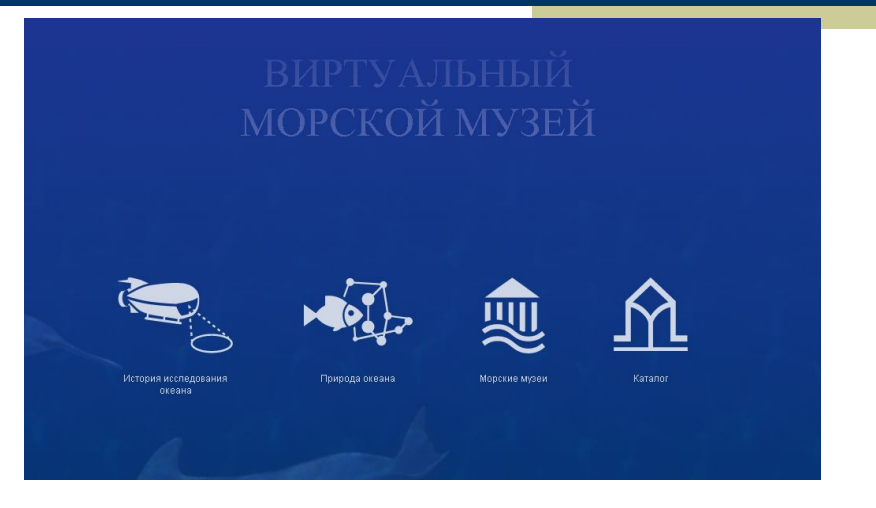

## **http://vm.world-ocean.ru/**

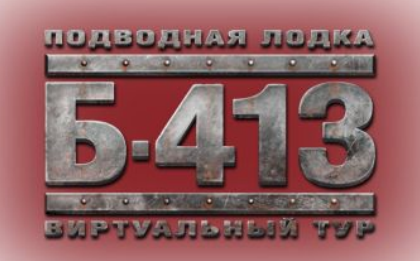

### https://world-ocean.ru/ru/b-413/virtualnyj-tur

Посмотреть и почитать!

**Луканов Семен. Музейный VR: как мы воссоздали аппарат, который исследовал «Титаник»** 

**https://vk.com/@vr360excursion-muzeinyi-vr-kak-my-vossozdali-apparat-kotoryi-issled oval-tit**

**https://vr-j.ru/stati-i-obzory/semen-lukanov-cto-varwin-o-podvodnyh-kamnyah-vr-razra botki/**

**https://vr-j.ru/stati-i-obzory/semen-lukanov-cto-varwin-o-podvodnyh-kamnyah-vr-razra botki/**